# **Translating WFS Query to SQL/XML Query**

#### **Vânia Vidal, Fernando Lemos, Fábio Feitosa**

Departamento de Computação – Universidade Federal do Ceará (UFC) Fortaleza – CE – Brazil

{vvidal, fernandocl, fabiofbf}@lia.ufc.br

*Abstract. The purpose of the WFS specification, proposed by the the OpenGIS Consortium (OGC), is to describe the manipulation operations over geospatial data using GML. Web servers providing WFS service are called WFS Servers. WFS servers publish GML views of geographic features stored in data sources such that the user can query and update data sources through a user defined feature type schema.* 

*In this work, we study the problem of answering WFS queries through a feature type schema, when the data is stored in a relational database. A feature type is specified by the feature type schema and a set of correspondence assertions. The feature type's correspondence assertions formally specify relationships between the feature type schema and the relational database schema. We define the semantic for WFS query answering and present an algorithm that translate a WFS query defined over a feature type schema into a SQL/XML query defined over the relational database schema.* 

# **1. Introduction**

The mission of the OpenGIS Consortium (OGC) [8] is to promote the development and use of advanced open system standards and techniques in the geoprocessing area and related information technologies. Two important OGC's initiatives are: the Geography Markup Language (GML) [9] and the Web Feature Service (WFS) [11]. The purpose of the WFS specification is to describe the manipulation operations over geospatial data using GML. Their objective is to provide queries, updates and exchange of geospatial data as geographic features instances encoded in GML. According to OGC, a geographic feature is an "abstraction of a real world phenomenon associated with a location relative to the Earth". It is possible to describe the feature form and localization through its geometric attributes, remaining the other attributes to represent its non-geographic properties. Given that, WFS servers publish GML views of geographic features stored in data sources such that the user can query and update data sources through the feature type schema

According to WFS specification [11], the requests supported by a WFS Server must be as follow: 1. *DescribeFeatureType*: Retrieves the XML [20] schema of the feature types. 2. *GetFeature*: Retrieves feature instances of a feature type. It is possible to apply selection filters on the *GetFeature* request. Those filters are specified by OGC in [7] and enclose logical, arithmetical and space conditions. 3. *LockFeature*: Allows blocking a feature type while it is being updated. It is optional. 4. *Transaction*: Allows updating feature types. It is optional. 5. *GetCapabilities*: Retrieves a list of feature types serviced by the WFS Server and what operations are supported on each feature type.

In this work, we study the problem of answering WFS queries through a feature type schema, when the data is stored in a relational database. In this work, a feature type is specified by the feature type schema and a set of correspondence assertions [13,14,18]. The feature type's correspondence assertions formally specify relationships [6,14] between the feature type schema and the relational database schema. We show that, based on the feature type correspondence assertions, one can efficiently translate WFS query to SQL/XML query.

SQL/XML [16] is an ANSI and ISO standard that provides support for using XML in the context of an SQL database system. The SQL/XML standard is being developed under the auspices of INCITS Technical Committee H2 as a new part (Part 14) of the SQL standard and is aligned with SQL:2003 [2]. SQL/XML is simple, highly intuitive and, in some development scenarios, is an ideal way of returning relational data. Moreover, we can apply XSL transformation on the XML result.

To the best of our knowledge, there is no work on translating WFS query to SQL/XML query. There is a vast amount of work on XML-to-SQL translation [3,5,15]. Since WFS query is more restricted than XML queries, the approach proposed here is simpler and more efficient. The Deegree WFS [1], which is an open source implementation of the WFS Specification, in case where the feature has complex properties, it reformulates a WFS query into several SQL queries, each of which will compute the value of a complex property. So, our solution, which translates to only one SQL/XML query, is much more efficient than Deegree's approach.

The main contributions of the paper are.

 We propose the use of correspondence assertions as the formalism to specify the mapping between a XML schema and a relational database schema.

 We formally specify the conditions for a set of correspondence assertions to fully specify a feature type in terms of relational database and, if so, we show that the mappings defined by the feature type correspondence assertions can be expressed as an SQL/XML query.

 We propose an algorithm that, based on the feature type's correspondence assertions, generates an SQL/XML query that constructs *<featureMember>* elements from the corresponding tuples of relational database. We note that other mapping formalisms are either ambiguous or require the user to declare complex logical mappings [4,23].

 We define the semantic for WFS query answering and present an algorithm that translate, based on the feature type correspondence assertions, a WFS query defined over a feature type schema into a SQL/XML query defined over the relational database. Moreover, we formally justify that SQL/XML query generated by the algorithm is a correct translation.

 The paper is organized as follows. Section 2 presents our mapping formalism. Section 3 discusses how to specify a Feature Type using correspondence assertions. Section 4 presents the semantic for WFS query answering and present an algorithm that translates a WFS query to a SQL/XML query. Finally, Section 5 contains the conclusions.

### **2. Correspondence Assertions**

In this section, let *R*1,...,*R*n be relation schemes of a relational schema S. Let **R**1,...,**R**n be relations over *R*1,...,*R*n, respectively.

**Definition 2.1:** Let  $f_k$  be a foreign key of  $R_1$  that references  $R_2$ . Assume that  $f_k$  is of the form *R*1[**a**1,...,**a**m] ⊆ *R*2[**b**1,...,**b**m].

- (i) *fk* is a *link* from  $R_1$  to  $R_2$ , and the inverse of  $f_k$ , denoted  $f_k^{-1}$ , is a *link* from  $R_2$  to  $R_1$ .
- (ii) Let  $\mathsf{r}_1$  be a tuple of  $\mathsf{R}_1$ . Then  $\mathsf{r}_1/\mathsf{f}_1 = {\mathsf{r}_2 \mid \mathsf{r}_2 \in \mathsf{R}_2}$  and  $\mathsf{r}_1 \cdot \mathsf{a}_i = \mathsf{r}_2 \cdot \mathsf{b}_i$ ,  $1 \le i \le m$  };

(iii) Let  $r_2$  be tuple of  $R_2$ . Then  $r_2/fk^{-1} = \{ r_1 \mid r_1 \in R_1 \text{ and } r_1.a_i = r_2.b_i, 1 \le i \le m \}$ .

**Definition 2.2:** Let  $\ell$  be a link from  $R_1$  to  $R_2$ , and let  $r_1$  and  $r_2$  be tuples of  $R_1$  and  $R_2$ , respectively. We say that:

- (i) **r**<sub>1</sub> *references* **r**<sub>2</sub> *through*  $\ell$  iff  $\mathbf{r}_2 \in \mathbf{r}_1/\ell$ .
- (ii)  $\ell$  is *single occurrence* iff a tuple of  $\mathsf{R}_1$  can reference at most one tuple of  $\mathsf{R}_2$  through  $\ell$ . Otherwise,  $\ell$  is *multiple occurrence*.  $\Box$

**Definition 2.3:** Let  $\ell_1$ , ...,  $\ell_{n-1}$  be links. Assume that  $\ell_i$  is a foreign key of the form  $R[a_1^{i_1},...,a_{m_i}^{i_i}] \subseteq R_{i+1}[b_1^{i_1},...,b_{m_i}^{i_i}]$  or the inverse of a foreign key of the form  $R_{i+1}[b_1^{i_1},...,b_{m_i}^{i_i}] \subseteq R_{i+1}[b_1^{i_1},...,b_{m_i}^{i_i}]$  $R[a_1^{\ell_1},...,a_{m_i}^{\ell_i}],$  for  $1 \le i \le n-1$ .

- (i)  $\varphi = \ell_1$ . ...  $\ell_{n-1}$  is a path from  $R_1$  to  $R_n$ , and the tuples of  $R_1$  *reference tuples of*  $R_n$  *through* ϕ.
- (ii) ϕ is *single occurrence* iff li is single occurrence, for 1≤i≤n-1.Otherwise, ϕ is *multiple occurrence*.
- (iii) Let  $\mathsf{r}_1$  be a tuple of  $\mathsf{R}_1$ . Then,  $\mathsf{r}_1/\varphi = \{\mathsf{r}_n \mid (\exists \mathsf{r}_2 \in \mathsf{R}_2)...\ (\exists \mathsf{r}_n \in \mathsf{R}_n \mid (\mathsf{r}_i \cdot \mathsf{a}_k^{\ell_i} = \mathsf{r}_{i+1} \cdot \mathsf{b}_k^{\ell_i}, \text{ for } 1 \leq k \leq m_i\})$ and 1≤i≤n-1)}.

**Definition 2.4:** Let  $a_1,...,a_m$  be attributes of  $R_1$  and let  $r_1$  be a tuple of  $R_1$ .

(i)  $\mathbf{r}_1/\mathbf{a}_1 = \{ \mathbf{v} \mid \mathbf{v} = \mathbf{r} \mathbf{a}_1 \text{ and } \mathbf{v} \neq \mathsf{NULL} \}.$ 

(ii)  $\mathbf{r}_1/\{\mathbf{a}_1,\dots,\mathbf{a}_m\} = \{\mathbf{v} \mid \mathbf{v} = \mathbf{r} \cdot \mathbf{a}_1 \text{ where } 1 \leq j \leq m, \text{ and } \mathbf{v} \neq \text{NULL}\}.$ 

 $(iii)$ **r**<sub>1</sub>/ NULL = {**r**<sub>1</sub>}.  $\Box$ 

**Definition 2.5:** Let  $\varphi$  be a *path* from  $R_1$  to  $R_n$ ,  $a_1,...,a_m$  be attributes of  $R_n$ . Let  $r_1$  be a tuple of **R**1.

(i) **r**<sub>1</sub>/ $\varphi$ .  $a_1 = \{ \nu \mid \exists r_n \in r_1/\varphi \text{ and } \nu \in r_n/\{a_1\}.$ 

(ii)  $\mathsf{r}_1/\varphi \cdot \{a_1,...,a_m\} = \{ \mathbf{v} \mid \exists \mathbf{r}_n \in \mathbf{r}_1/\varphi \text{ and } \mathbf{v} \in \mathbf{r}_n/\{a_1,...,a_m\} \}$ .

 We say that a XML schema type **T** is *restricted* iff **T** is a complex type defined using the ComplexType and Sequence constructors only. In the rest of this section, let **T** be a restricted XML Schema complex type, and let *R* and *R'* be relation schemes of a relational schema S.

**Definition 2.6:** A *correspondence assertion (CA)* is an expression of the form  $[T/c] = [R/exp]$ where **c** is an element of  $\mathsf{T}_1$ , with type  $\mathsf{T}_c$ , and  $\exp$  is such that:

- (i) If c is single occurrence and  $T_c$  is a simple type, then *exp* has one of the following forms:
	- **a,** where **a** is an attribute of *R* whose type is compatible with **T**c.
	- ϕ**.a**, where ϕ is a path from *R* to *R***'** such that ϕ has single occurrence, and **a** is an attribute of  $R'$  whose type is compatible with  $T_c$ .
- (ii) If **c** is multiple occurrence and **T**c is an simple type, then *exp* has one of the following forms:
	- $\cdot$  φ.a, where φ is a path from *R* to *R'* such that φ is multiple occurrence and a is an attribute  $R'$ , whose type is compatible with  $T_c$ .
	- $\{a_1,...,a_n\}$ , where  $a_1,...,a_n$  are attributes of R such that the type of  $a_i$  is compatible with **T**c, for 1≤i≤ n.
	- $-$  φ.{ $a_1$ ,..., $a_n$ }, where φ is a path from *R* to *R'* such that φ is single occurrence, and  $a_1$ ,..., $a_n$ are attributes of *R'* such that the type of  $a_i$  is compatible with  $T_c$ , for  $1 \le i \le n$ .
- (iii)If **c** is single occurrence and **T**c is a complex type, then *exp* has one of the following forms:
	- $-$  φ, where φ is a path from *R* to *R'* such that φ is single occurrence;
	- NULL .
- (iv) If c has multiple occurrence and  $T_c$  is a complex type then *exp* has the following form:
	- $\varphi$ , where  $\varphi$  is a path from *R* to *R'* such that  $\varphi$  is multiple occurrence.  $\Box$

**Definition 2.7:** Let *A* be a set of correspondence assertions. We say that *A fully specifies* **T** *in terms of R* iff

(i) For each property **c** of **T**, there is a single CA of the form  $[T/c] = [R/exp]$  in *A*, called *the CA for* **c** *in A***.**

- (ii) For each assertion in  $\mathcal A$  of the form  $[T/c] = [\mathcal R/\varphi]$ , where c is of complex type  $T_c$  and  $\varphi$  is a path from *R* to *R'*, then *A* fully specifies  $T_c$  in terms of *R'*.
- (iii) For each assertion in *A* of the form  $[T/c] = [R/NULL]$ , where c is of complex type  $T_c$ , then *A* fully specifies  $T_c$  in terms of  $R_c$

**Definition 2.8:** Let *A* be a set of correspondence assertions such that *A* fully specifies **T** in terms of *R*. Let **R** be a relation over *R*.

- (i) Let **S**1 be a set of element of type **T**, which is a GML *abstractGeometry* type, and **S**2 be a set of geometric objects database. Let *g* be a function that converts a geometric object to a GML fragment [12]. We say that  $S_1 \equiv A S_2$  iff, \$t∈S<sub>1</sub> iff ∃**o**∈S<sub>2</sub> and \$t =  $g(\rho)$ .
- (ii) Let **S**1 be a set of element of a XML Schema simple type **T**. Let **S**2 be a set of SQL scalar data types. Let *f* be the function that maps an SQL value to instances of **T**. We say that  $S_1 \equiv A S_2$  iff \$t∈ $S_1$  iff there is  $v ∈ S_2$  and \$t/text() =  $f(v)$ .
- (iii)Let **S**1 be a set of element of a XML Schema complex type **T**, but not a GML *abstractGeometry* type. Let  $S_2$  be a set of tuples of **R**. We say that  $S_1 \equiv_A S_2$  iff  $$t \in S_1$  iff there is  $\mathbf{r} \in \mathbf{S}_2$  and  $\frac{\mathbf{\$t}}{\$t} \cdot \mathbf{n}$  =  $\mathbf{A} \cdot \mathbf{r}$ .
- (iv) Let **r** be a tuple of **R** and let \$t be an instance of **T**. We say that \$t  $\equiv$ <sub>*A*</sub> **r** iff, for each element **c** of **T** such that  $[T/c] = [R/(\exp(\cos(\theta)))]$  is the CA for **c** in *A* (which exists by assumption on *A*), then  $$t/c \equiv_{A} t/exp$ . If  $$t \equiv_{A} r$ , we say that \$t is *semantically equivalent to* r *as specified by*  $A \square$

# **3. Specifying Feature Type**

In this section, let S be a relational schema, *R* be a relation scheme of S. Let  $\sigma_s$  be an instance of S and **R** be a relation over *R*.

**Definition 3.1**: A feature type **F** over S is a triple  $F = \langle T, R, A \rangle$  where T is the XML type for feature instances, **R** is the name of the master relation (table) of **F** which contains the geometric attribute, and *A* is the set of path correspondence assertions which fully specifies **T** in terms of  $R \square$ 

In the rest of this Section let **F** be a feature type as in Definition 3.1.

**Definition 3.2**: The *extension* of the feature type **F** on  $\sigma_s$  is an XML document  $\sigma_F$ , where the root element contains a sequence of <F> elements of type **T**, such that each <F> element matches a tuple of **R**. More formally,

Document(" $\sigma$ F")/F = { **\$f** | **\$f** is an instance of **T** and  $\exists$ **r**  $\in$  **R** such that **\$f**  $\equiv$ <sub>*A*</sub>**r**}.  $\Box$ 

**Definition 3.3**: The extension of **F** can be computed by the SQL/XML query given by:

 $\sigma_F$  = SELECT XMLELEMENT( "Extension\_of\_F", XMLAGG(

XMLELEMENT( "**F**", τ[*R*→**T**](**r**) )

) ) FROM **R r**.

τ[*R*→**T**] is a constructor function such that given a tuple **r** of **R**, τ[*R*→**T**](**r**) constructs an instance \$f of type T such that  $f = A \cap \square$ 

Figure 3.1 presents the algorithm **GenConstructor** that receives as input a XML Schema type **T**, a relation scheme *R*, a set of correspondence assertions *A* such that *A* fully specifies **T** in terms of *R* and an alias *r* for the relation scheme *R* and generates the SQL/XML sub-query τ[*R*→**T**]. The proof of correctness of **GenConstructor** algorithm can be found in [19].

**Example 3.1**: Suppose the relational schema in Figure 3.3. Consider, for example, the feature type **F\_Station** where *Station\_Rel* is the Master Table, and the type **T**Station, shown in Figure 3.4, is the feature instance type. Figure 3.5 shows the correspondence assertions of **F\_Station**, which fully specifies **T**Station in terms of *Station\_Rel*. These assertions are generated by: (1) matching the elements of **T**Station with attributes or paths of *Station\_Rel*; and (2) recursively descending into sub-elements of **T**Station to define their correspondence. The extension of the feature type **F\_Station** is defined by the SQL/XML query shown in Figure 3.6. The query returns an XML document where the root element contains a sequence of  $\leq$ F Station> elements of type TStation, such that each  $\leq$ F Station> element matches a tuple of *Station\_Rel*. Figure 3.8 shows the extension of **F\_Station** on the database state in Figure 3.7.

**Input:** a XML Type **T**, a relation scheme *R*, a set of correspondence assertions *A*such that *A* fully specifies **T** in terms of *R* and an alias *r* for relation scheme *R*. **Output:** Function τ[*R*→**T**] such that, given a tuple **r** of an instance of *R*, τ[*R*→**T**](**r**) constructs an instance **\$t** of **T** where \$t  $\equiv$ <sub>*A*</sub> **r**. Let  $I := 1$ ; Let Q[1..m] an array of string; For each property  $p_i$  of **T** with 1 < i < m, where  $[T/p_i] \equiv [R/\exp]$  is the CA for  $p_i$  in  $\mathcal A$  do  **Q**[ i ] = **GenSQL/XML**(**pi**, exp, *r* );  $i := i + 1;$ **end for; return Q**[ 1 ] + "," … "," + **Q**[ m ]

**Figure 3.1 – Algorithm GenConstructor** 

```
Input: a property p of type Tp, an expression exp and an alias r for relation scheme R. 
Output: a SQL/XML sub-query Q such that, given a tuple r of R, an instance of R, Q returns a set S of <p> elements 
of type T_p such that s = r / exp.
    In case of 
     Case 1: If p is single occurrence, Tp is an atomic type and exp = a, then
              Q = "XMLFOREST(r.a AS \"p\")"; 
      Case 2: If p is single occurrence, T_p is an atomic type and exp = \varphi \cdot a, then
              Q = "XMLFOREST( (SELECT r n.a FROM Joinϕ(r ) ) AS \"p\")" 
     Case 3: If p is multiple occurrence, T_p is an atomic type and exp = \{a_1, \ldots, a_n\}, then
              Q = "XMLCONCAT( XMLFOREST(r.a1 AS \"p\")," + …+ "XMLFOREST(\"p\", r.an AS \"p\") )" 
     Case 4: If p is multiple occurrence, T_p is an atomic type and exp = \varphi / \{a_1, \ldots, a_n\}, then
             Q = "XMLCONCAT( (SELECT XMLFOREST(r_n.a_1 AS \ Y|p\,", ..., r_n.a_n AS \ Y|p\") FROM Join\phi(r)) )"
     Case 5: If p is multiple occurrence, T_p is an atomic type and exp = \varphi / a, then
              Q = "(SELECT XMLAGG( XMLFOREST( r n.a AS \"p\" ) FROM Joinϕ(r ) )" 
     Case 6: If p is single occurrence, T_p is a complex type and exp = \varphi, then
              Q = "XMLELEMENT(\"p\", (SELECT XMLCONCAT(" + 
                   + GenConstructor(Tp, Rn, A, r n) + ") FROM Joinϕ(r ) ) )" 
     Case 7: If p is multiple occurrence, T_p is a complex type and exp = \varphi, then
              Q = "(SELECT XMLAGG( XMLELEMENT(AS \"p\", " + 
                   + GenConstructor(Tp, Rn, A, r n)+") ) FROM Joinϕ(r ) )" 
      Case 8: If p is single occurrence, Tp is a complex type and exp = NULL, then 
             Q = "XMLELEMENT('p)'', " + GenConstructor(T<sub>p</sub>, R, A, r) + ")" Case 9: If p is single occurrence, Tp is a geometric type and exp = a, then 
              Q = "XMLFOREST( SDO_UTIL.TO_GMLGEOMETRY(r.a) AS \"p\" )" 
   end case; 
return Q ; 
NOTE: In the Algorithm we have that: 
(i) \varphi is a path of the form \ell_1. ... . \ell_{n-1} as defined in Definition 3.3. Thus, given a tuple r of R, we have:
           r.ϕ = SELECT r n FROM R1 r 1,..., Rn rn
      WHERE r.ak<sup>ℓ1</sup>= r 1.bk<sup>ℓ1</sup>, 1≤k≤m1 AND r i-1.ak<sup>ℓi=</sup> r i.bk<sup>ℓ</sup>i, 1≤k≤mi, 2≤i≤n.
(ii) Joinϕ(r ) is defined by the following SQL fragments: 
       R1 r 1,..., Rn r n WHERE r.ak
l1= r 1.bk
l1, 1≤k≤m1, AND r i-1.ak
li
= r i.bk
li
, 1≤k≤mi, 2≤i≤n. 
    Such that, given a tuple r of R, then r.\phi = SELECT r_n FROM Join\phi(r).
(iii) The SQL/XML function: 
    - XMLElement() constructs XML elements; 
    - XMLForest() constructs a sequence of XML elements, dropping eventual null values; 
    - XMLConcat() concatenates XML elements; and 
     - XMLAgg() aggregates XML elements.
```
**Figure 3.2 – Algorithm GenSQL/XML**

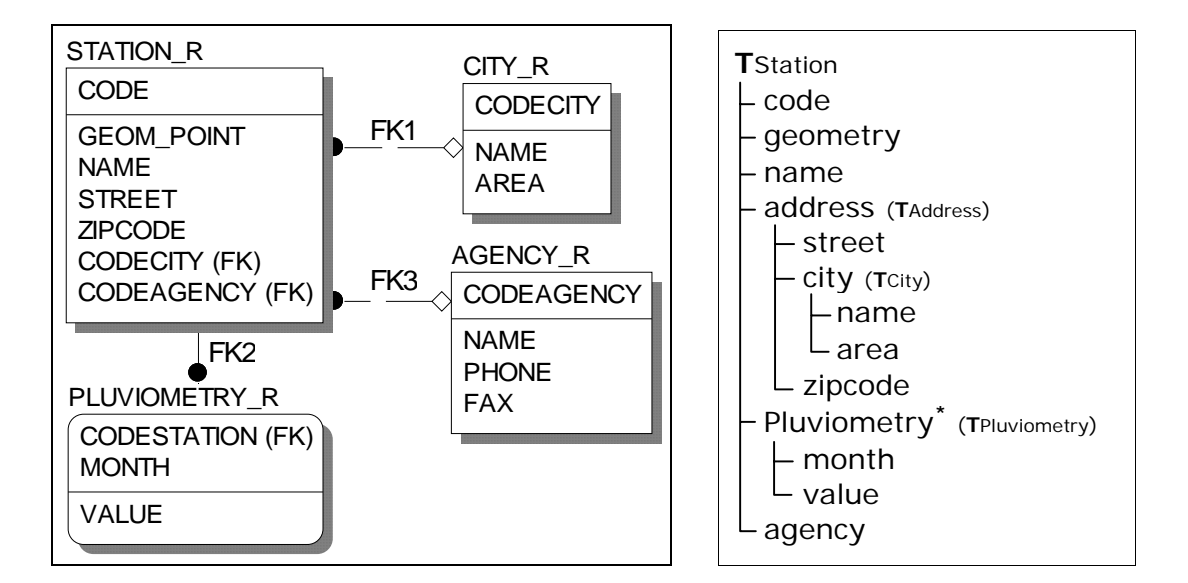

**Figure 3.3 – Relational Schema** DB\_Station **Figure 3.4 – XML type T**Station

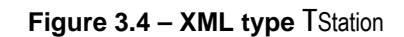

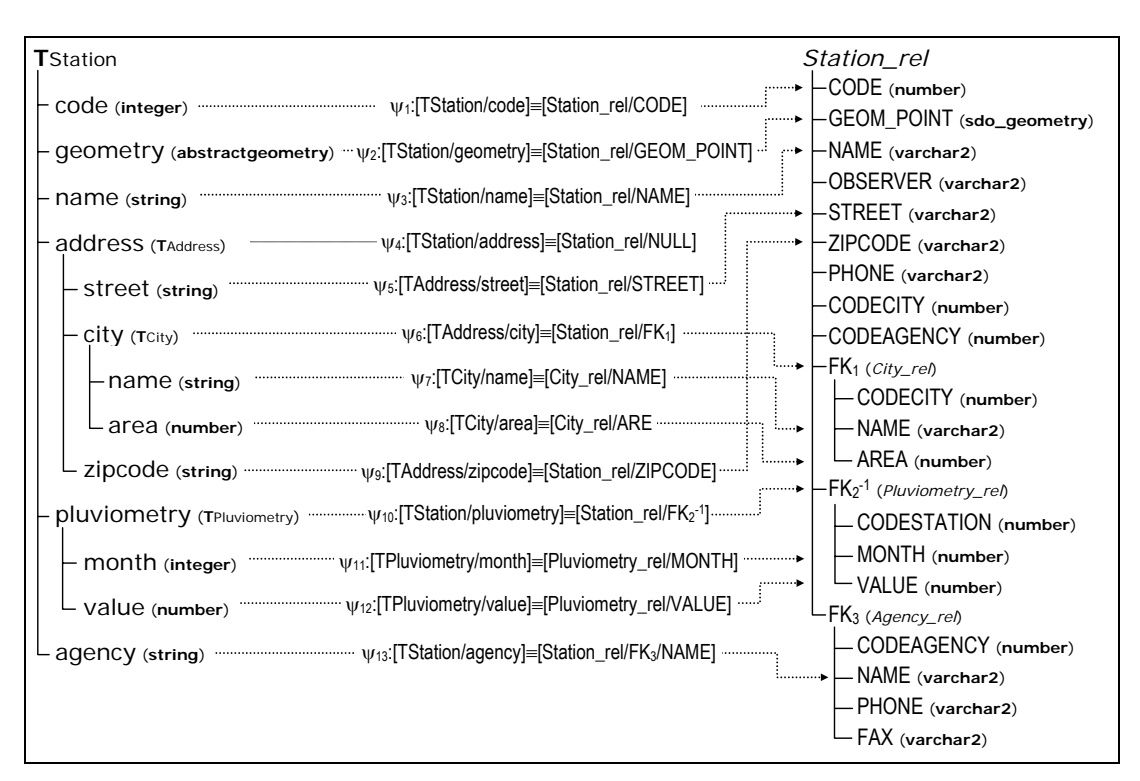

**Figure 3.5 - Correspondence Assertions of F\_Station**

| SELECT XMLELEMENT("Extension_of_F_Station", XMLAGG(                          |  |
|------------------------------------------------------------------------------|--|
| XMLELEMENT("F_Station",                                                      |  |
|                                                                              |  |
| XMLFOREST(SDO_UTIL.TO_GMLGEOMETRY(S.GEOM_POINT) AS "geometry"),from $\psi_2$ |  |
|                                                                              |  |
|                                                                              |  |
|                                                                              |  |
|                                                                              |  |
| (SELECT XMLCONCAT(                                                           |  |
|                                                                              |  |
|                                                                              |  |
| FROM City_rel C WHERE C.CODECITY = S.CODECITY) ),                            |  |
|                                                                              |  |
|                                                                              |  |
|                                                                              |  |
|                                                                              |  |
| FROM Pluviometry_rel PL WHERE S.CODE = PL.CODESTATION),                      |  |
| XMLFOREST( (SELECT A.NAME FROM Agency_rel A                                  |  |
|                                                                              |  |
|                                                                              |  |
| )                                                                            |  |
| FROM Station Rel S:                                                          |  |
| $*_\psi_i$ is the assertion based on the algorithm generated the sub-query   |  |

**Figure 3.6 – SQL/XML Definition for extension of F\_Station**

| Station_rel                                         |  |                              |              |          |                 |     |                    |                 |                              |         |                 |      |  |
|-----------------------------------------------------|--|------------------------------|--------------|----------|-----------------|-----|--------------------|-----------------|------------------------------|---------|-----------------|------|--|
| <b>NAME</b><br><b>CODE</b><br><b>STREET</b>         |  |                              |              |          | <b>ZIPCODE</b>  |     | <b>GEOM_POINT</b>  |                 | <b>CODE</b><br><b>AGENCY</b> |         | <b>CODECITY</b> |      |  |
| R. Prinicpal s/n<br>164<br>Serragem                 |  |                              |              |          | 62755000        |     | -4.45, -38.5       |                 |                              |         | 2309458         |      |  |
| 165<br>Sitio Penha<br>Arisco                        |  |                              | 62755000     |          | $-4.65, -38.55$ |     | 2                  |                 | 2309458                      |         |                 |      |  |
| 481<br>R. São Francisco.606<br>Arruda               |  |                              |              | 62113000 | $-3.85, -40.66$ |     | 1                  |                 |                              | 2312908 |                 |      |  |
| Agency_rel                                          |  |                              |              |          |                 |     |                    | Pluviometry_rel |                              |         |                 |      |  |
| <b>CODEAGENCY</b><br><b>NAME</b>                    |  |                              | <b>PHONE</b> |          | <b>FAX</b>      |     | <b>CODESTATION</b> |                 | <b>MONTH</b>                 |         | <b>VALUE</b>    |      |  |
| <b>FUNCEME</b><br>31011088                          |  | 31011093                     |              |          |                 | 164 |                    | 01              |                              | 87.8    |                 |      |  |
| 2<br><b>SUDENE</b><br>34339031                      |  |                              |              |          | 34339045        |     | 164                |                 | 02                           |         | 171.6           |      |  |
|                                                     |  |                              |              |          |                 |     |                    | 165             |                              | 01      |                 | 50.4 |  |
| City_rel                                            |  |                              |              |          |                 |     | 481                |                 | 03                           |         | 150             |      |  |
| <b>CODECITY</b><br><b>NAME</b>                      |  | <b>AREA</b><br>1450<br>19820 |              |          |                 |     |                    |                 |                              |         |                 |      |  |
| <b>OCARA</b><br>2309458<br>2312908<br><b>SOBRAL</b> |  |                              |              |          |                 |     |                    |                 |                              |         |                 |      |  |
|                                                     |  |                              |              |          |                 |     |                    |                 |                              |         |                 |      |  |

**Figure 3.7 – An instance of** DB\_Station

| <br><month>1</month><br><br><agency>SUDENE</agency><br><value>87.8</value><br><br><br><br><pluviometry><br/><month>2</month><br/><value>171.6</value><br/></pluviometry><br><agency>FUNCEME</agency><br> | <extension_of_f_station><br/><f station=""><br/><code>165</code><br/><f station=""><br/><code>164</code><br/><gml:point><br/><geometry><br/><gml:point><br/><gml:coordinates <br="" cs=",">decimal="." ts=""&gt;<br/></gml:coordinates></gml:point><br/><math>-4.45,-38.5</math><br/><br/></geometry></gml:point><br/><address><br/><br/><name>Serragem</name><br/><city><br/><address><br/><street>R. Principal s/n</street><br/><math>&lt;</math>/city&gt;<br/><math>&lt;</math>city<math>&gt;</math><br/><name>OCARA</name><br/></address><br/><area/>1450<br/><pluviometry><br/><math>\alpha</math>city<br/><zipcode>62755000</zipcode><br/></pluviometry></city></address><br/><pluviometry></pluviometry></f></f></extension_of_f_station> | <f station=""><br/><code>481</code><br/><gml:point><br/><gml:coordinates <br="" cs=","><gml:coordinates <br="" cs=",">decimal="." ts=""&gt;<br/>decimal="." ts=""&gt;<br/>-3.85,-40.66</gml:coordinates><br/><math>-4.65, -38.55</math><br/></gml:coordinates><br/></gml:point><br/><name>Arruda</name><br/><name>Arisco</name><br/><address><br/><street>R. Sao Francisco, 606</street><br/><street>Sitio Penha</street><br/><math>&lt;</math>city<math>&gt;</math><br/><name>SOBRAL</name><br/><name>OCARA</name><br/><area/>19820<br/><area/>1450<br/><math>&lt;</math>/city&gt;<br/><zipcode>62113000</zipcode><br/><zipcode>62755000</zipcode><br/></address><br/><pluviometry><br/><month>3</month><br/><month>1</month><br/><value>150</value><br/><value>50.4</value><br/></pluviometry><br/><agency>FUNCEME</agency></f> |
|----------------------------------------------------------------------------------------------------|----------------------------------------------------------------------------------------------------|----------------------------------------------------------------------------------------------------|
|----------------------------------------------------------------------------------------------------|----------------------------------------------------------------------------------------------------|----------------------------------------------------------------------------------------------------|

**Figure 3.8 – Extension of F\_Station** 

# **4. Translating WFS query to SQL/XML query**

The WFS *GetFeature* operation allows retrieval of features from a web feature service. A *GetFeature* request is processed by a WFS Server and an XML document containing the result set is returned to the client. In this work, a WFS *GetFeature* request is encoded in an XML document with a root element whose name is "GetFeature" and type is "wfs:GetFeatureType" [11]. A *<GetFeature>* element contains one or more *<Query>*  elements, each of which in turn contains the description of a query. A *<Query>* element contained in a *GetFeature* request delivers feature instances of a given feature type, where each feature instance matches a tuple of the Master Table. The results of all queries contained in a *GetFeature* request are concatenated to produce the result set. A *<Query>* element contains:

(i) A mandatory attribute *typeName* which is used to indicate the name of a feature type to be queried.

- (ii) A sequence of zero or more *<wfs:PropertyName>* elements which specifies what properties to retrieve. The value of each *<wfs:PropertyName>* element is an XPath [22] expressions that references a property or sub-property of the relevant feature type.
- (iii) An optional *<Filter>* element which is used to define spatial and non-spatial constraints on a query. Filter specifications shall be encoded as described in the OGC Filter Encoding Implementation Specification [7].

 Figure 4.1 shows an example of a WFS query over feature type **F\_Station**. In the rest of this section, consider **F** = < **T**, **R**, *A* > be a feature type over S as defined in Section 3. Let σF be the extension of **F** on the current instance of S.

**Definition 4.1**: Let  $Q_W$  be a WFS Query over **F**. The canonical XQuery [21]  $Q_x$  for  $Q_W$  is defined as follows:

- (i) If **Q**W has no *<wfs:PropertyName>* elements then
	- $Q_x$  = FOR \$f IN document(" $\sigma$ F")/F

WHERE \$f satisfies the filter of **Q**<sup>W</sup>

RETURN <gml:featureMember> \$f </gml:featureMember>

(ii) If **Q**W has n *<wfs:PropertyName>* elements as shown in Figure 4.2. Then the canonical XQuery  $Q_x$  for  $Q_w$  is the one shown in Figure 4.3.  $\Box$ 

**Definition 4.2**: Let  $Q_W$  be a WFS Query over **F** and let  $Q_X$  be the canonical XQuery for  $Q_W$ . We define the result of  $Q_W$  to be the result of evaluating  $Q_X$ . Notice that  $Q_X$  is evaluated on  $\sigma_F$ . Intuitively, this is what a user would see if we are to materialize the extension of the feature type.  $\Box$ 

| <wfs:query typename="F_Station"><br/><wfs:propertyname>name</wfs:propertyname><br/><wfs:propertyname>address/city</wfs:propertyname><br/><wfs:propertyname>pluviometry</wfs:propertyname><br/><wfs:propertyname>geometry</wfs:propertyname><br/><ogc:filter><br/><ogc:and><br/><ogc:propertylsequalto><br/><ogc:propertyname>agency</ogc:propertyname><br/><ogc:literal>FUNCEME</ogc:literal></ogc:propertylsequalto></ogc:and></ogc:filter></wfs:query> |                                                                                                    |
|----------------------------------------------------------------------------------------------------|----------------------------------------------------------------------------------------------------|
| <br>$<$ ogc:BBox $>$<br><ogc:propertyname>geometry</ogc:propertyname><br><gml:envelope><br/><gml:lowercorner>-5.2 -42.5</gml:lowercorner><br/><gml:uppercorner>-2.5 -38.7</gml:uppercorner><br/></gml:envelope><br><br>$<$ /ogc:And><br><br>                                                                                                    | <wfs:query typename="F"><br/><wfs:propertyname>Path<sub>1</sub></wfs:propertyname><br/><wfs:propertyname>Path<sub>2</sub></wfs:propertyname><br/><wfs:propertyname>Path<sub>n</sub></wfs:propertyname><br/><ogc:filter><br/></ogc:filter></wfs:query> |

**Figure 4.1 – WFS Query**  $Q_{W1}$  **<b>Figure 4.2 – WFS Query**  $Q_W$ 

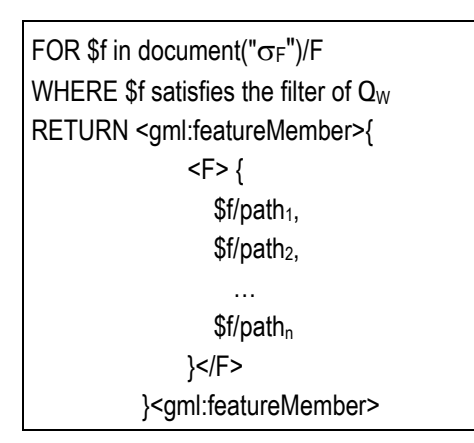

FOR \$f in document("σF")/Station WHERE \$f satisfies the filter of **Q**W1 RETURN <gml:featureMember>{ <F\_Station> { \$f/name, \$f/address/city, \$f/pluviometry, \$f/geometry }</F\_Station> }<gml:featureMember>

**Figure 4.3 – Canonical XQuery Q**X **for Q**W **Figure 4.4 – Canonical XQuery Q**X1 **for Q**W1

| <gml:featuremember></gml:featuremember>                      | <gml:featuremember></gml:featuremember>                      |
|--------------------------------------------------------------|--------------------------------------------------------------|
| <f station=""></f>                                           | <f station=""></f>                                           |
| <name>Serragem</name>                                        | <name>Arruda</name>                                          |
| <city> <name>OCARA</name></city>                             | <city> <name>SOBRAL</name></city>                            |
| <area/> 1450                                                 | <area/> 19820                                                |
| <pluviometry> <month>1</month></pluviometry>                 | <pluviometry> <month>3</month></pluviometry>                 |
| <value>87.8</value>                                          | <value>150</value>                                           |
| <pluviometry> <month>2</month></pluviometry>                 | <geometry></geometry>                                        |
| <value>171.6</value>                                         | <gml:point></gml:point>                                      |
| <geometry></geometry>                                        | <gml:coordinates cs="," decimal="." ts=""></gml:coordinates> |
| <gml:point></gml:point>                                      | -3.85,-40.66                                                 |
| <gml:coordinates cs="," decimal="." ts=""></gml:coordinates> | $\le$ /qeometry>                                             |
| -4.45,-38.5                                                  | $\leq$ F Station>                                            |
|                                                              |                                                              |
| $\leq$ F Station>                                            |                                                              |
|                                                              |                                                              |

**Figure 4.5 – XML fragment resulting from**  $Q_{W1}$ 

 In our approach, the extension of a feature type is virtual, computed by an SQL/XML query (see Definition 3.3). Therefore, **Q**W should be translated to an SQL/XML query defined over the database schema as follows.

**Definition 4.3**: Let  $Q_W$  be a WFS Query over feature type  $F$ , and  $Q_x$  be the canonical XQuery for **Q**W. Let **Q**S be a SQL/XML query over S which returns a set of  $\leq$ gml:*featureMember*> elements. We say that  $Q_S$  *is a correct translation for*  $Q_W$  iff for any instance  $\sigma_s$  of S if  $\sigma_F$  is the extension of **F** on  $\sigma_s$ ,  $S_1$  is the set of *<gml:featureMember*> elements resulting from evaluating  $Q_S$  on  $\sigma_s$ , and  $\mathcal{S}_2$  is the set of *<gml:featureMember*> elements resulting from evaluating  $Q_X$  on  $\sigma_F$ , then  $S_1 = S_2$ .

|                                                                      | SELECT XMLELEMENT("gml:FeatureMember",               |                               |  |  |  |  |  |
|----------------------------------------------------------------------|------------------------------------------------------|-------------------------------|--|--|--|--|--|
| XMLELEMENT("Station",                                                |                                                      |                               |  |  |  |  |  |
|                                                                      |                                                      |                               |  |  |  |  |  |
|                                                                      | XMLELEMENT("city",                                   | (TranslatePath(address/city)) |  |  |  |  |  |
|                                                                      | (SELECT XMLCONCAT(                                   |                               |  |  |  |  |  |
|                                                                      | XMLFOREST(C.NAME AS "name"),                         |                               |  |  |  |  |  |
|                                                                      | XMLFOREST(C.AREA AS "area"))                         |                               |  |  |  |  |  |
|                                                                      | FROM City_rel C WHERE C.CODECITY = S.CODECITY)),     |                               |  |  |  |  |  |
|                                                                      | (SELECT XMLAGG(XMLELEMENT("pluviometry",             | (TranslatePath(pluviometry))  |  |  |  |  |  |
|                                                                      | XMLFOREST(PL.MONTH AS "month"),                      |                               |  |  |  |  |  |
|                                                                      | XMLFOREST(PL.VALUE AS "value") ) )                   |                               |  |  |  |  |  |
|                                                                      | FROM Pluviometry_rel PL                              |                               |  |  |  |  |  |
|                                                                      | WHERE S.CODE = PL.CODESTATION),                      |                               |  |  |  |  |  |
|                                                                      | XMLFOREST(                                           | (TranslatePath(geometry))     |  |  |  |  |  |
|                                                                      | SDO_UTIL.TO_GMLGEOMETRY(S.GEOM_POINT)                |                               |  |  |  |  |  |
|                                                                      | AS "geometry") ) )                                   |                               |  |  |  |  |  |
| FROM Station_rel S, Agency_rel A                                     |                                                      |                               |  |  |  |  |  |
| WHERE S.CODEAGENCY = A.CODEAGENCY AND A.NAME = 'FUNCEME' AND         |                                                      |                               |  |  |  |  |  |
| mdsys.sdo_relate( S.GEOM_POINT, mdsys.sdo_geometry(2003, NULL, NULL, |                                                      |                               |  |  |  |  |  |
| mdsys.sdo_elem_info_array(1, 1003, 3),                               |                                                      |                               |  |  |  |  |  |
|                                                                      | mdsys.sdo_ordinate_array(-5.2, -42.5, -2.5, -38.7)), |                               |  |  |  |  |  |
|                                                                      | 'mask=ANYINTERACT querytype=WINDOW') = 'TRUE';       |                               |  |  |  |  |  |

**Figure 4.6 – SQL/XML Query Q**S1

 Consider, for example, the WFS query **Q**W1 shown in Figure 4.1. The canonical XQuery for **Q**X1 is shown in Figure 4.4. The result of **Q**W1 is defined by the result of evaluating  $Q_{X1}$ . Suppose  $\sigma_{DB}$  station, the instance of DB Station shown in Figure 3.7, and σF\_Station the corresponding extension of **F\_Station** shown in Figure 3.8. Evaluating **Q**X1 on σF\_Station we obtain the XML fragment shown in Figure 4.5, which is the result for **Q**W1. The same result can be obtained by evaluating the query Q<sub>S1</sub> in Figure 4.6 over σ<sub>DB</sub>\_station, as Q<sub>S1</sub> is a correct translation for **Q**w1.

 The Algorithm **TranslateWFSQuery** shown in Figure 4.7 receives as input a WFS query **Q**W and generates the SQL/XML query **Q**S such that **Q**S is a correct translation for **Q**w. The Algorithm uses the functions **TranslatePath** and **TranslateFilter** defined in following.

**Definition 4.4**: Let  $\delta_F = p_1 / ... / p_n$  be a path of T. TranslatePath( $\delta_F$ ) returns an SQL/XML subquery *Q*, that computes the value of path  $\delta$ **F**. More formally, for any instance \$t of T if \$t =  $\alpha$ **r**, where **r** is a tuple of **R** then  $Q(\mathbf{r})$  returns a set *S* of  $\langle \mathbf{p}_n \rangle$  elements where  $S = \frac{f}{\rho_1} \ln \frac{1}{n}$ ...  $\ln \frac{1}{n}$ Note that *Q* has a reference for a tuple **r** of **R**.

 Figure 4.6 shows the SQL/XML sub-query that computes the value of each path expression of the WFS query  $Q_{W1}$  shown in Figure 4.1. Note that each sub-query references a tuple **s** of **Station\_rel**.

```
Input: WFS query QW. 
Output: SQL/XML query QS
Let \leq P, \leq P := TraslateFilter( f), where f is the filter of Q<sub>W</sub>;
In case of: 
1. If QW has no <wfs:PropertyName> elements then 
   Qs = "SELECT XMLELEMENT( \" gml:featureMember \", 
                   XMLELEMENT( "F", τ[R→T](r) ) 
         ") ) FROM R r, L WHERE P "; 
 2. If QW has n (n>0) <wfs:PropertyName> elements then 
   Let Prop[ i ] := TranslatePath(Pathi), where Pathi is the value of i-th <wfs:PropertyName> element, 1≤i≤n; 
    Qs = "SELECT XMLELEMENT( \" gml:featureMember \", 
             XMLELEMENT(\" F \", " 
                 + Prop[ 1 ] + ", " + Prop[ 2 ] + ", " … + Prop[ n ] + 
         ") ) FROM R r, " + L + WHERE P "; 
End case 
Return Qs;
```
### **Figure 4.7 – Algorithm TranslateWFSQuery**

In our approach, we can generate, at feature type definition time,  $TranslatePath(\delta_F)$ for each path  $\delta_F$  of T. TranslatePath $(\delta_F)$  is automatically generated based on the CA of the proprieties in  $\delta$ **F** as follows: Let  $\delta$ **F** = **p**<sub>1</sub> /…/ **p**<sub>n</sub> be a path of **T** where  $[T/p_1] \equiv [R/\delta_1]$ ,  $[Tp_i/p_{i+1}] \equiv$  $[R\mathbf{p}_i/\delta_{i+1}]$ , are the CA of  $\mathbf{p}_i$  in *A*, for  $1 \le i \le n-2$  and  $[T\mathbf{p}_{n-1}/\mathbf{p}_n] \equiv [R\mathbf{p}_i/\exp j]$  is the CA for  $\mathbf{p}_n$  in *A* ( $\delta_i$ can be null). Let *Q* = **GenSQL/XML**(**p**n, δ1**.** …. **.**δn-1**.***exp*, **r**) (see Function **GenSQL/XML** in Figure 3.2). Then, **TranslatePath** ( $\delta$ **F)** =  $Q$ . Theorem 4.1 below shows that  $Q$  is a correct translation for  $\delta_F$  (satisfies Definition 4.4).

**Theorem 4.1**: Let  $\delta$ <sub>F</sub> be a path of **T** as in Definition 4.4, and let  $Q$  = **GenSQL/XML**( $p_n$ ,  $\delta$ <sub>1</sub>... **.**δn-1**.***exp*, **r**). Let **r** be a tuple of **R** and **\$t** be an instance of **T** such that **\$t** ≡*<sup>A</sup>* **r**. Let *S* be the set of  $\langle p_n \rangle$  elements returned from  $Q(r)$ . So we have that  $S = \frac{f}{r} \cdot p_1 / \dots / p_n$ .

**Proof**: From Algorithm **GenSQL/XML** in Figure 3.2, we have that  $S = A r / \delta_1$ . …  $\delta_{n-1} e^{i\phi}$ . Since \$**t** ≡<sub>*A*</sub> **r**, from definition 2.8 and the CA of  $p_i$  in  $\mathcal{A}$ , 1≤i≤n-2, we can show that \$t/ $p_1$  /…/  $p_n \equiv_{\mathcal{A}}$ **r**  $\delta_1$ . ...  $\delta_{n-1}$ *. exp*. Therefore,  $S = \frac{t}{n}$  p<sub>1</sub> / ... p<sub>n</sub>.

**Definition 4.5**: Let *f* be the filter element of a WFS Query. **TranslateFilter**( *f* ) returns a tuple  $\langle P, L \rangle$ , where *P* is an SQL conditional (boolean) expression and *L* is a list of relations names required to process the conditions in *P*, such that for any instance \$t of T if \$t =  $_A$  r, where **r** is a tuple of **R** then \$t satisfies  $f$  iff **r** satisfies  $P \square$ 

 Due to space limitation, the function **TranslateFilter** is not discussed here. The semantics of this function is well specified in [7,10].

 Theorem 4.2 below shows that Algorithm **TranslateWFSQuery** in Figure 4.7 correctly translates a WFS query.

**Theorem 4.2**. Let  $Q_W$  be a WFS Query over feature type  $F$ , and  $Q_X$  be the canonical XQuery for **Q**W. Suppose **p**i is the property referenced by Pathi on **Q**W, 1≤i≤n. Let **Q**S be a SQL/XML query over S generated by the algorithm **TranslateWFSQuery**. Let  $\sigma_s$  be an instance of S, and σF be the extension of **F** on σs. Let *S*2 be the set of *<gml:featureMember>* elements resulting from evaluating **Q**S on σs, and *S*<sup>1</sup>be the set of *<gml:featureMember>* elements resulting from evaluating  $Q_X$  on  $\sigma_F$ . So,  $S_1 = S2$ 

**Proof:** Suppose: (i)  $Q_W$  has n (n>0) *<wfs:PropertyName>* elements, where Path<sub>i</sub> is the value of i-th *<wfs:PropertyName>* element, 1≤i≤n; (ii) **p**i is the property referenced by Pathi, 1≤i≤n; (iii) **\$f**1∈*S*1.

- (→) We first prove that *S*1⊃*S*2.
- (1) From  $Q_X$  we have that  $$f_1$  has properties  $p_1$ , …,  $p_n$  and exists  $$f \in \sigma_F$ , where  $$f$  satisfy the filter condition *f* of  $Q_W$ , and  $$f_1/p_i = $f/path_i$ , 1≤i≤n.
- (2) From Definition 3.2 and Definition 4.4, exists **r**∈**R** such that **r** ≡*<sup>A</sup>* **\$f**.
- (3) From Definition 4.5, **r** satisfy  $P$  where  $\langle P, L \rangle$  = Translate Filter(*f*).
- (4) From (2) and (3) and **Q**S, we have that exists **\$f**2∈*S*2, where **\$f**2 has properties **p**1, …, **p**<sup>n</sup> and **\$f**2/**p**i = **TranslatePath**(Pathi)(**r**).
- (5) From (2) and Definition 4.3, **TranslatePath**(Pathi)(**r**)= **\$f**/Pathi, for 1≤i≤n.

From (1), (4) and (5), we have that  $\frac{f_2}{p_i} = \frac{f_1}{p_i}$ , 1 \le i \le m i \times,  $\frac{f_2}{f_1} = \frac{f_1}{p_i}$  and therefore *S*1⊃*S*2.

(←) The proof that *S*2⊃*S*1 is similar to the above.

The proof for the case where  $Q_W$  has no *<wfs:PropertyName>* elements follows from Theorem  $3.1.$ 

# **5. Conclusions**

We argued in this paper that we may fully specify a feature type in terms of the relational database by using correspondence assertions, in the sense that the assertions define a mapping from tuples of the relational schema to instances of the feature type. We defined the semantics of WFS query answering, and presented an algorithm that translate, based on the feature type's correspondence assertions, a WFS query defined over a feature type schema into a SQL/XML query defined over the relational database. Moreover, we showed that the **TranslateWFSQuery** Algorithm correctly translates a WFS query.

We are currently working on the development of **GML Publisher** [17], a framework for publishing geographic data stored in relational database as GML. The publication of a feature type in **GML Publisher** consists of three steps: (1) The user defines the XML schema of feature type instance. (2) The correspondence assertions of the feature type are generated by matching the feature type XML schema and the relational database schema. (3) Based on the feature type correspondence assertions, **GML Publisher** generates the SQL/XML query that computes the extension of the feature type, and the SQL/XML sub-query that computes the value of each feature type path expression.

# **Acknowledgments**

This work is financed by CNPq and project *GML Publisher: Um Framework para Publicação de Feições Geográficas como GML* (process no. 478571/2004-6).

# **References**

- 1. Deegree. http://deegree.sourceforge.net (visited on September 26th, 2005).
- 2. Eisenberg, A., Melton, J., Kulkarni, K., Michels, J.E. and Zemke, F. (2004) *SQL:2003 has been published*. In: SIGMOD Record, v.33, p.119-126.
- 3. Fernández, M., Kadiyska, Y., Suciu, D., Morishima, A., and Tan, W. C. (2002) *SilkRoute: A framework for publishing relational data in XML*. In: TODS, v.27, n.4, p.438–493.
- 4. Hernández, M. A., Miller, R. J., Haas, L. M. (2001) *Clio: A Semi-Automatic Tool For Schema Mapping*. In: SIGMOD Conference.
- 5. Krishnamurthy, R., Kaushik, R., and Naughton, J. F. (2003) *XML-SQL Query Translation Literature: The State of the Art and Open Problems*. In: XSym.
- 6. Madhavan, J., Bernstein, P., Rahm, E. (2001) *Generic Schema Matching with Cupid*. In: 27th Proceedings of the International Conference on Very Large Databases (VLDB), p.49–58.
- 7. OpenGIS Consortium. Filter Encoding Implementation Specification: Version 1.1. http://www.opengis.org (visited on September 26th, 2005).
- 8. OpenGIS Consortium. http://www.opengis.org (visited on September 26th, 2005).
- 9. OpenGIS Consortium. *Schema for Geography Markup Language (GML)*. Version 2.0. http://www.opengis.org (visited on September 26th, 2005).
- 10. OpenGIS Consortium. *Simple Features Implementation Specification for SQL*. Version 1.1. http://www.opengis.org (visited on September 26th, 2005).
- 11. OpenGIS Consortium. *Web Feature Service (WFS) Implementation Specification*. Version 1.0. http://www.opengis.org (visited on September 26th, 2005).
- 12. Oracle Corporation. Disponível em: http://technet.oracle.com. (Acessado em 24 de abril 2005).
- 13. Popa, L., Velegrakis, Y., Miller, R. J., Hernandez, M. A., Fagin, R. (2002) *Translating Web Data*. In: Proceedings of the International Conference on Very Large Data Bases (VLDB), p.598–609.
- 14. Rahm, E., Bernstein, P.A. (2001) *A Survey of Approaches to Automatic Schema Matching*. In: VLDB Journal, v.10, n.4, p.334–350.
- 15. Shanmugasundaram, J., Kiernan, J., Shekita, E., Fan, C., and Funderburk, J. (2001) *Querying XML views of relational data*. In VLDB.
- 16. SQL/XML. http://www.sqlx.org/ (visited on September 26th, 2005).
- 17. Vidal, V. M. P., Feitosa, F. B. (2004) *GML Publisher: Um Framework para Publicação de Feições Geográficas como GML*. In: III Workshop of Theses and Dissertations on Databases, 19th Brazilian Symposium on Databases. Brasília, Brazil.
- 18. Vidal, V.M.P., Boas, R. V. (2002) *A Top-Down Approach for XML Schema Matching*. In: Proceedings of the 17th Brazilian Symposium on Databases. Gramado, Brazil.
- 19. Vidal, V.M.P., Casanova, M.A., Lemos, F.C. (2005) Automatic Generation of XML Views of Relational Data. In: Technical Report (http://lia.ufc.br/~arida). Universidade Federal do Ceará, November, 2005.
- 20. World-Wide Web Consortium. *XML Schema Part 0*: Primer Second Edition. http://www.w3.org/TR/xmlschema-0/ (visited on September 26th, 2005).
- 21. World-Wide Web Consortium. *XQuery: An XML Query Language*. Version 1.0. http://www.w3.org/TR/xquery/ (visited on September 26th, 2005).
- 22. World-Wide Web Consortium: *XML Path Language (XPath)*. Version 1.0. http://www.w3.org/TR/xpath (visited on September 26th, 2005).
- 23. Yu, C., Popa, L. (2004) Constraint-Based XML Query Rewriting For Data Integration. In: SIGMOD, p.371–382.